**表格怎么填写?-股识吧**

**股票模拟操盘文章怎么写.证券模拟操作记录及操作理由**

## ......后来通过在米投网和各位策略师大神的学习,我才慢慢得了解到炒股不是一味

 $API$ 

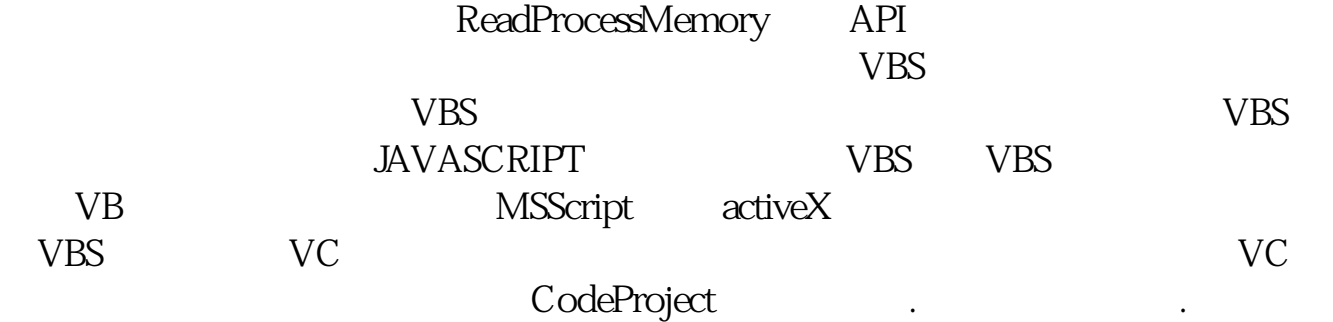

键盘和鼠标的动作.然后就是内存分析,比如有些程序可以通过读内存的血条等来

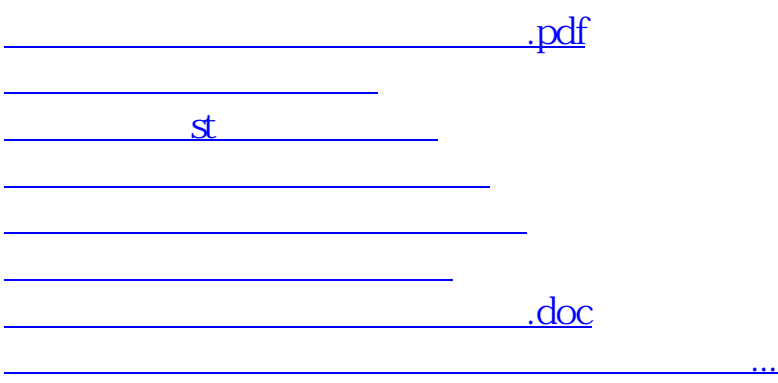

<https://www.gupiaozhishiba.com/chapter/26903467.html>